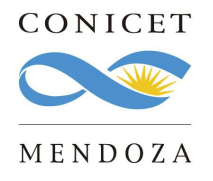

## **Instrucciones para el uso de Salas para videoconferencias**

El CCT Mendoza cuenta con una sala equipada completamente con equipos multimedia para videoconferencias llamada Talampaya. Allí, los equipos están configurados y conectados entre sí para su correcto funcionamiento, por lo que desde el área de Tecnologías de la Información (TI) sugerimos siempre primar el uso de esta sala y su equipamiento para reuniones virtuales.

A continuación, encontrarán un breve instructivo para el uso de la infraestructura de la Sala Talampaya, o para realizar videoconferencias en otras salas no equipadas:

1. Contactar al personal responsable de las Salas de la UAT para agendar la fecha de la reunión (datos de contacto al final del instructivo). Dicho personal será el encargado de realizar la apertura y acondicionamiento del lugar. En caso de reservar la sala Talampaya, personal de la oficina de TI operará el equipo multimedia.

2. Realizar una orden de trabajo ala oficina de Tecnologías de la Información para coordinar la puesta a punto de losequipos para la videoconferencia.

3. Solicitar el préstamo de cámara y micrófono en la Oficina de Tecnologías de la Información (a través de una orden de trabajo) en caso de que la actividad sea en una sala distinta a la sala Talampaya.

4. Presentarse en la sala con un tiempo de antelación **no menor a 30 minutos** para corroborar detalles de conexión y funcionamiento. Se sugiere que, de ser posible, se coordine una prueba el día anterior a la reunión. Se recuerda que la sala es de uso comunitario, por lo que muchas veces la disposición y distribución de los equipos puede no estar acorde a sus necesidades.

5. Contar con los datos de acceso ala plataforma virtual que se vaya a utilizar: link de conexión provisto previamente y/o usuario y contraseña. Además, contar con el acceso a la cuenta creadora del link de conexión en caso de ser anfitrión.

6. Disponer de la plataforma de streeming en caso de transmitir la actividad (YouTube, Zoom, Meet, Teams, etc). El acceso puede ser mediante el software instalado en el equipo a usar (notebook) o haciendo uso de un link para abrirlo mediante un navegador. Desde la Oficina de TI se sugiere utilizar el software instalado en el equipo personal. En caso de usar los equipos propios de la sala, los mismos cuentan con los programas instalados. Sin embargo, es importante corroborar previamente que todo funcione correctamente.

La oficina de Tecnologías de la Información no realiza asistencias en la administración de la sala virtual durante las videoconferencias (anfitrión). Nuestro objetivo es asistirlo, de ser necesario,

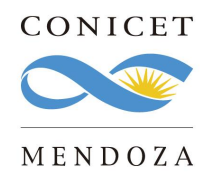

1983/2023 - 40 AÑOS DE DEMOCRACIA

durante el acondicionamiento de los equipos multimedia antes del evento, para garantizar así una conexión estable durante su actividad.

Por cualquier duda o consulta quedan a su disposición los datos de contacto de las oficinas intervinientes:

Oficina de Salas salas@mendoza-conicet.gob.ar Interno 4008

Oficina IT ordenes-it@mendoza-conicet.gob.ar Interno 4025